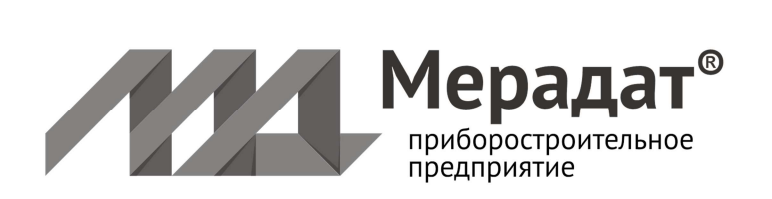

# **ТИРИСТОРНЫЙ БЛОК С ФАЗОИМПУЛЬСНЫМ УПРАВЛЕНИЕМ ФИУ160Т2**

Руководство по эксплуатации

**Приборостроительное предприятие «МЕРАДАТ»**  Россия, 614031, г. Пермь, ул. Докучаева, 31А телефон, факс: (342) 210-81-30 www.meradat.ru meradat@mail.ru

#### **НАЗНАЧЕНИЕ**

 $\overline{a}$ 

Тиристорный блок с фазоимпульсным управлением ФИУ160Т2 (прибор) предназначен для работы с регуляторами температуры типа ТЕРМОДАТ. Прибор подключается к транзисторному выходу регулятора (выход Т), по которому в цифровом виде передаётся заданная мощность. Так же возможно управление по интерфейсу RS485 с ПК или других устройств.

Прибор представляет из себя смонтированные на общем металлическом основании радиатор с тиристорами и блок фазоипульсного управления. Фазоимпульсное управление позволяет плавно изменять эффективное напряжение и мощность на нагрузке. Тиристоры каждый сетевой полупериод будут открываться с регулируемой фазовой задержкой от 0 до 180°.

Прибор может быть использован для управления нагревателями с малой тепловой инерцией, например, инфракрасными нагревателями. Фазоимпульсное управление также часто используют для работы с токовыми трансформаторами с низкоомной нагрузкой во вторичной обмотке. Прибор также подходит для управления индукционными нагревателями. ФИУ160Т2 рассчитан на максимальный ток до 160 А и используется для управления однофазной нагрузкой до

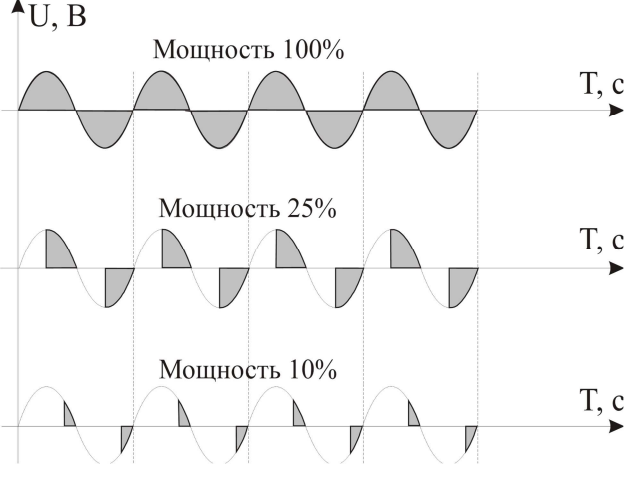

35 кВт при напряжении 220 В. Для управления трёхфазной нагрузкой к одному Т-выходу регулятора можно параллельно подключить два или три блока ФИУ.

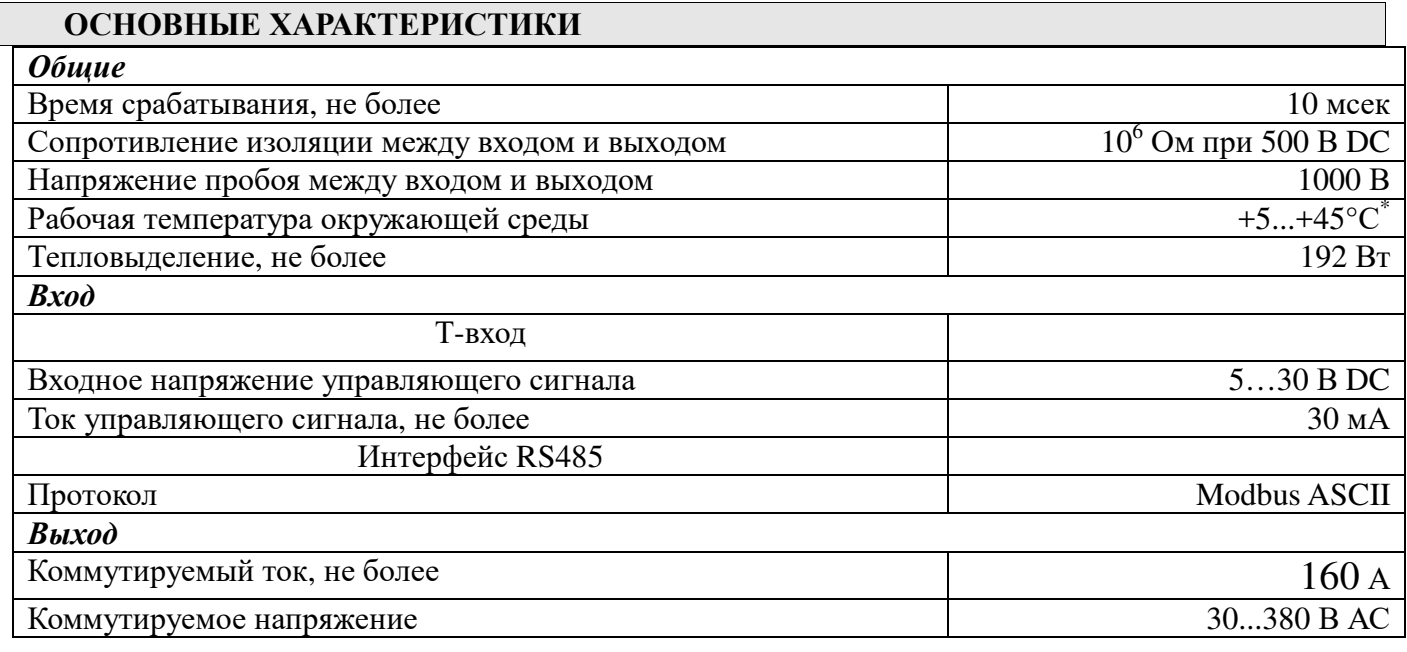

#### **ИСПОЛНЕНИЕ, УСТАНОВКА И ПОДКЛЮЧЕНИЕ ПРИБОРА**

Прибор по устойчивости и прочности к воздействию температуры окружающего воздуха соответствуют группе исполнения С2 по ГОСТ 12997-84. Прибор следует размещать при эксплуатации в закрытых производственных помещениях, влажность окружающего воздуха не должна превышать 90% при +30°С, без конденсации влаги. Прибор по устойчивости и прочности к воздействию синусоидальных вибраций соответствует группе исполнения N1 по ГОСТ 12997-84. Прибор не содержит драгоценных металлов, вредных веществ и иных материалов, требующих специальных мер по утилизации.

<sup>\*</sup>**Внимание!** С ростом температуры окружающей среды выше номинальной (45 °С) величина коммутируемого тока снижается до 30 % от максимальной.

Прибор при эксплуатации должен быть обязательно размещен внутри силового шкафа. Все внешние части прибора, находящиеся под напряжением (корпус радиатора, клеммы соединений), должны быть защищены от случайных прикосновений к ним во время работы.

При монтаже клеммы блока управления соединяются с клеммами транзисторного выхода регулятора температуры ТЕРМОДАТ соответственно. К сильноточным клеммам МТ1 и МТ2 последовательно подключается нагрузка (например, нагреватель). Сечение подводимых проводов должно соответствовать величине коммутируемого тока. В настройках регулятора «Термодат» должен быть указан метод управления мощностью «ФИУ» (см. инструкцию на регулятор). Вход синхронизации выбирается исходя из напряжения на нагрузке. Если рабочее напряжение ~30...150B напряжение синхронизации подключается на входы S3 и S4, если ~150...380В — на входы S1 и S2. Неправильная коммутация может привести к выходу из строя блока управления.

Для лучшего охлаждения прибора при монтаже следует обратить внимание на то, чтобы радиаторы были ориентированы вертикально, а в нижней и верхней части шкафа имелись вентиляционные отверстия.

## RS485. ОПИСАНИЕ ПРОТОКОЛА БЛОКА ФИУ

Запрос данных и ответ блока представляют собой последовательности байт, каждый из которых закодированный символ, согласно таблице символов ASCII. Поэтому далее следует описание команд в текстовой форме. Все команды-запросы и ответы имеют такой формат:

- 1 символ - заголовок команды, двоеточие (код 3Ah).

- 2 и 3 символы – сетевой идентификатор прибора (адрес), уникален для каждого прибора в сети (шестнадцатеричное число).

- 4 и 5 символы – код функции, т.е. идентификатор запрашиваемого действия (тоже шестнадцатеричное число).

- Далее следуют данные, содержащие необходимую информацию - это числа в шестнадцатеричной системе счисления (цифры 0 .. 9, латинские буквы А .. F, или а .. f).

- После данных следуют два символа контрольной суммы LRC (тоже число в шестнадцатеричной системе счисления), в которой участвуют байты, начиная с сетевого адреса, заканчивая последним байтом данных. Алгоритм подсчета LRC представлен на языке программирования С ниже.

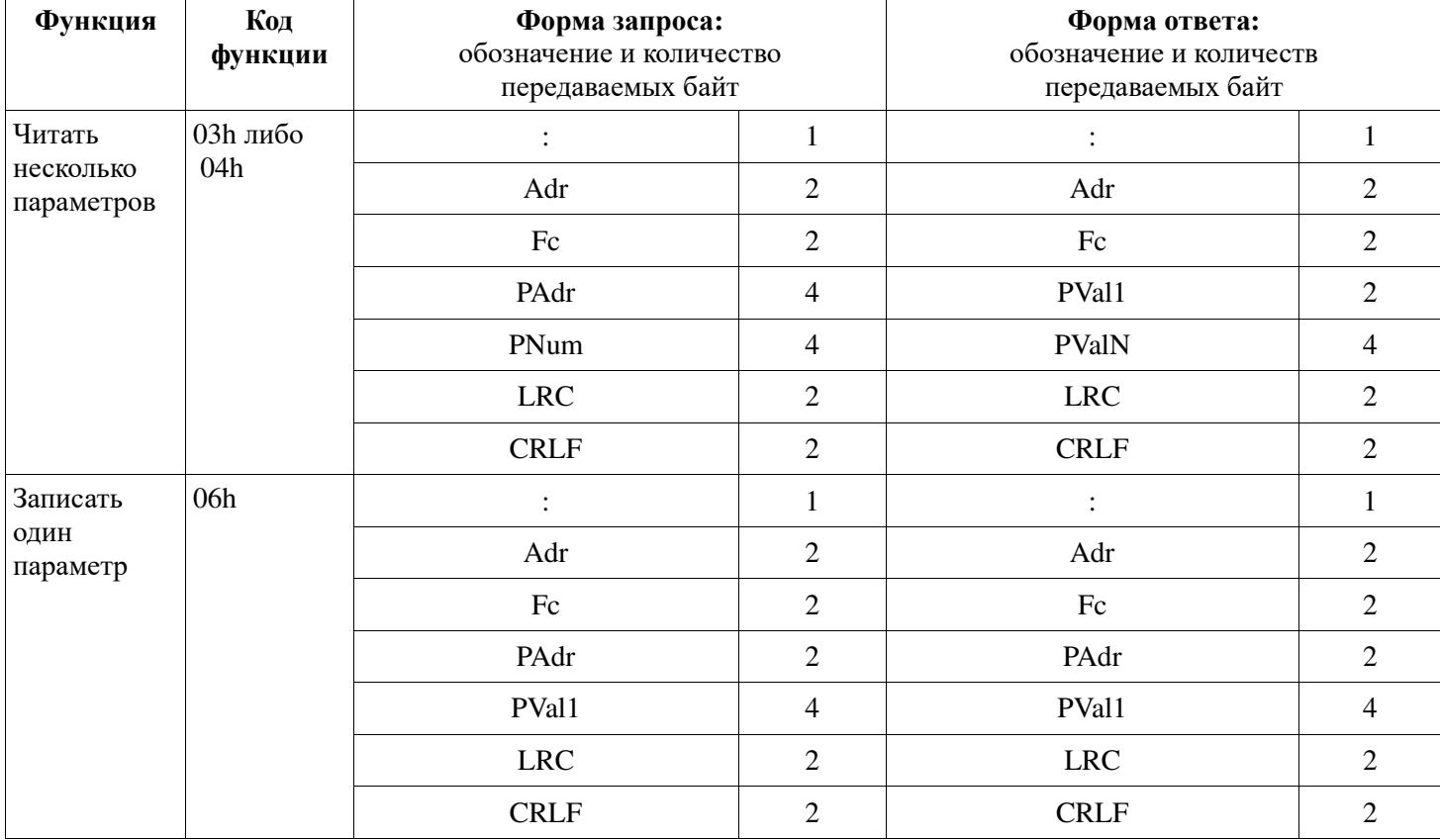

- Последние 2 символа имеют коды 0Dh и 0Ah.

Условные обозначения:

1) Adr - сетевой адрес устройства, 2 знака

2) Fc - код функции, 2 знака

3) Padr - адрес параметра, 4знака

4) Pnum – количество запрашиваемых (передаваемых) параметров от PAdr включительно, 4 знака

5) Pval1 .. PvalN – значения параметров с адресами Padr .. PAdr+(PValN-1), по 4 знака на каждое значение

6) LRC - контрольная сумма, 2 знака

7) CRLF - символы 0Dh и 0Ah, 2 знака

Основные особенности:

1) Если Adr = 00h («мастер-адрес»), то все приборы воспринимают данные, но ответа не следует

2) Все параметры передаются и принимаются как двухбайтовые шестнадцатеричные числа в текстовом формате ASCII (на каждый байт по 2 символа), в языке программирования С этот тип называется unsigned int

3) Если не существует параметра по запрашиваемому адресу (либо в случае ошибки), то вместо значения параметра посылается число 7FFFh

4) Если проверка LRC в запросе не увенчалась успехом, то запрос не воспринимается и ответа не следует

#### Алгоритм вычисления LRC.

```
unsigned char digchar (unsigned char v) {
 v=='0';
 if (v>41) return v-39;
                          /* a \cdot f * /if (v>9) return v-7;
                            /* A . . F * //* 0 . . 9 * /return v;
\rightarrowunsigned char LRC (unsigned char *str, unsigned int length) {
 unsigned char val=0;
 length/=2;
 hile (length--)\{val+=(digchar(*str) << 4) | digchar(*(str+1));
  str+=2;return (unsigned char) (-((signed char) val)); }
```
Адреса параметров.

0х12 - значение угла открытия тиристоров(12 бит).

0х33 – сетевой алрес прибора.

Каждый прибор должен иметь уникальный сетевой адрес. Чтобы установить сетевой адрес необходимо один блок подключить к компьютеру и подать команду записи(0x06)

требуемого адреса(параметр PVal1 должен содержать требуемый адрес) на адрес 0x00.

Чтобы задать угол открытия тиристоров необходимо послать команду записи(0х06),

В поле PAdr указать 0x12, а в поле PVal1значение угла открытия (0-4095)

Примеры команд:

// [0x3A][адрес][команда] [регистр] [data1][data0] [LCR]  $[0x0D][0x0A]$ 

Запись в ФИУ мошности

3: 0х3а addr 0х06 0х00 0х12 \*\*\*\* xx-мощность-хх LRC 0х0d 0х0а

O: 0х3a addr 0х06 0х00 0х12 \*\*\*\* хх-мощность-хх LRC 0х0d 0х0a

Изменение адреса

3: 0x3a addr 0x06 0x00 0x33 \*\*\*\* \*\*\*\* x-agpec-x LRC 0x0d 0x0a O: 0x3a addr 0x06 0x00 0x33 \*\*\*\* \*\*\*\* x-agpec-x LRC 0x0d 0x0a при запросе на чтение старший байт регистра пропускаем, во втором кол-во байт

Чтение из ФИУ мощности З: 0x3a addr 0x03 0x00 0x12 \*\*\*\* \*\*\*\* \*\*\*\* \*\*\*\* LRC 0x0d 0x0a О: 0x3a addr 0x03 0x02 \*\*\*\* xx-мощность-xx LRC 0x0d 0x0a

Чтение из ФИУ состояния З: 0x3a addr 0x03 0x00 0x17 \*\*\*\* \*\*\*\* \*\*\*\* \*\*\*\* LRC 0x0d 0x0a О: 0x3a addr 0x03 0x02 \*\*\*\* xx-мощность-xx LRC 0x0d 0x0a

Установка адреса З: 0x3a 0x00 0x06 0x00 0x33 \*\*\*\* \*\*\*\* x-адрес-x LRC 0x0d 0x0a О: нет

## **ТЕХНИЧЕСКОЕ ОБСЛУЖИВАНИЕ**

Техническое обслуживание прибора проводится не реже одного раза в шесть месяцев и состоит в контроле крепления прибора, контроле электрических соединений, а также удаления пыли и грязи с клеммников прибора.

Корпус радиатора во время работы может нагреваться до температуры  $90...100^{\circ}$ С, поэтому после отключения прибора следует выдержать время не менее часа перед проведением регламентных и монтажных работ во избежание термических ожогов. Требования по безопасности соответствуют ГОСТ 12.2.007.0-75 и ГОСТ 12997-84.

Подключение, регулировка и техобслуживание прибора должны производиться только квалифицированными специалистами, изучившими настоящий паспорт. При эксплуатации и техническом обслуживании необходимо соблюдать требования ГОСТ 12.3.019-80 и «Правила технической эксплуатации электроустановок потребителей» и «Правила техники безопасности при эксплуатации электроустановок потребителей».

#### **ХРАНЕНИЕ**

Прибор следует хранить в упаковочной таре при следующих условиях:

- температура окружающего воздуха 0…+50°С.

- относительная влажность воздуха не более 95% при температуре 35°С.

- не хранить вблизи установок, излучающих электромагнитные поля.

#### **КОМПЛЕКТНОСТЬ**

1. Тиристорный блок с фазоимпульсным управлением ФИУ160Т2 – 1 шт.;

2. Руководство по эксплуатации – 1 экз.

## **СВИДЕТЕЛЬСТВО О ПРИЕМКЕ**

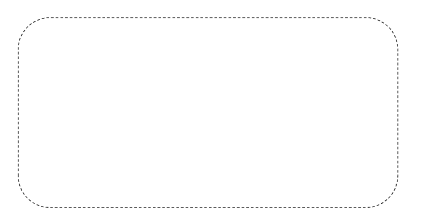

соответствует требованиям конструкторской документации, ГОСТ Р 52931 и признан годным для эксплуатации.

М.П.

Представитель ОТК \_\_\_\_\_\_\_\_\_\_\_\_\_\_\_\_\_\_\_\_\_\_

#### **ГАРАНТИЙНЫЕ ОБЯЗАТЕЛЬСТВА**

Гарантийные обязательства наступают с даты продажи прибора и заканчиваются по истечении гарантийного срока.

Гарантийный срок - **один год**.

Прибор должен быть использован в соответствии с эксплуатационной документацией, действующими стандартами и требованиями безопасности.

Настоящая гарантия действует в случае, если прибор будет признан неисправным в связи с отказом комплектующих или в связи с дефектами изготовления или настройки.

Настоящая гарантия недействительна в случае, когда обнаружено несоответствие серийного номера прибора номеру в представленном паспорте или в случае утери паспорта.

Настоящая гарантия недействительна в случае, когда повреждение или неисправность были вызваны пожаром, молнией, наводнением или другими природными явлениями, механическим повреждениям, неправильным использованием, небрежным обращением или самостоятельным несанкционированным ремонтом прибора. Установка и настройка прибора должны производиться квалифицированным персоналом в соответствии с эксплуатационной документацией.

Настоящая гарантия недействительна в случае, когда обнаружено попадание внутрь прибора воды или агрессивных химических веществ.

Действие гарантии не распространяется на тару и упаковку с ограниченным сроком использования.

Настоящая гарантия выдается в дополнение к иным правам потребителей, закрепленным законодательно, и ни в коей мере не ограничивает их. При этом предприятие - изготовитель ни при каких обстоятельствах не принимает на себя ответственности за косвенный, случайный, умышленный или воспоследовавший ущерб или любую упущенную выгоду, недополученную экономию из-за или в связи с использованием данного прибора.

В период гарантийного срока изготовитель производит бесплатный ремонт прибора. Гарантийный ремонт производится на предприятии «Мерадат» в г. Перми. Доставка на ремонт осуществляется за счет заказчика. Обратная отправка после ремонта осуществляется за счет предприятия «Мерадат».

# **ГАБАРИТНО-УСТАНОВОЧНЫЕ РАЗМЕРЫ**

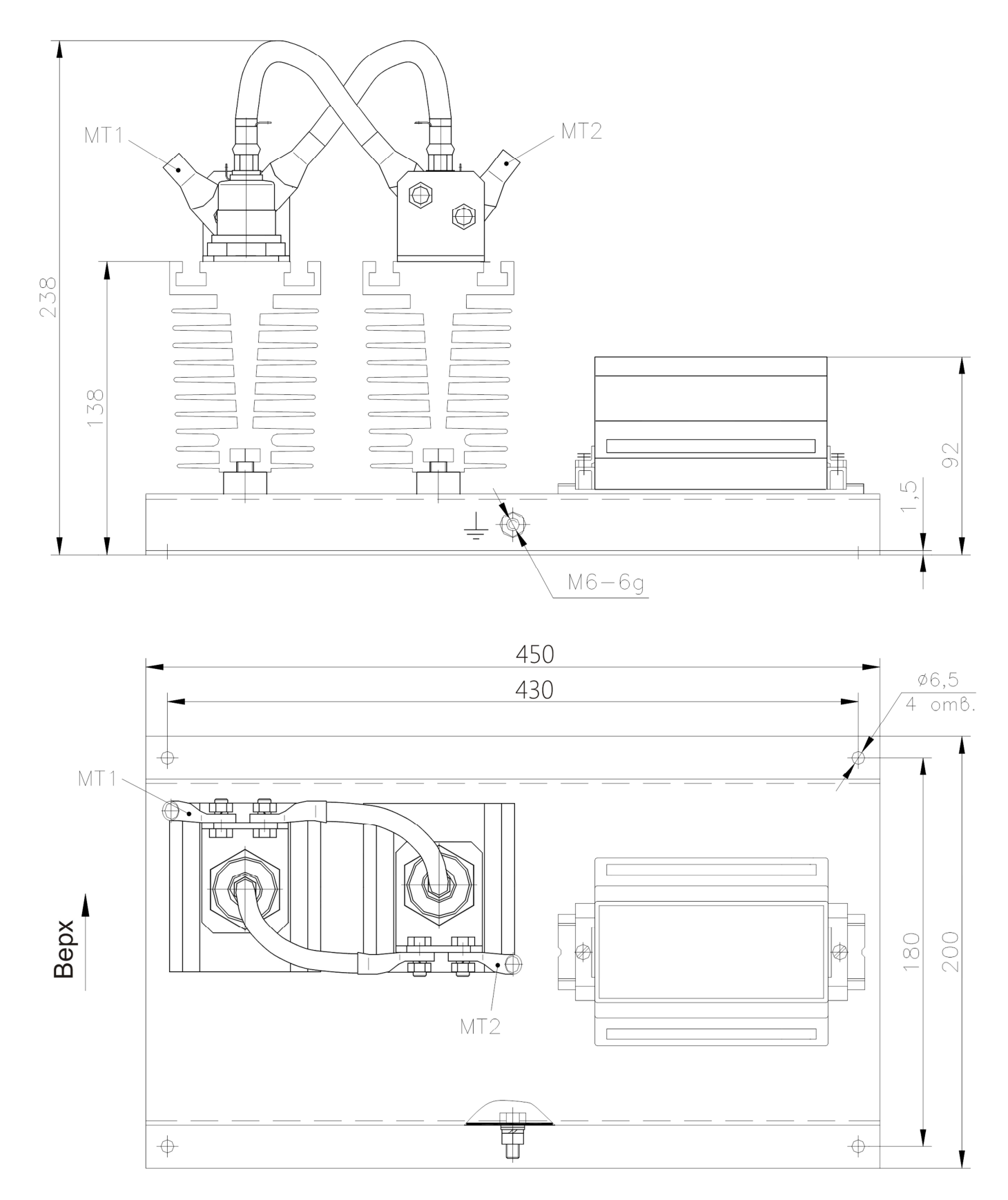

*Рисунок* 2. *Габаритно*-*установочные размеры*

# **СХЕМА ПОДКЛЮЧЕНИЯ**

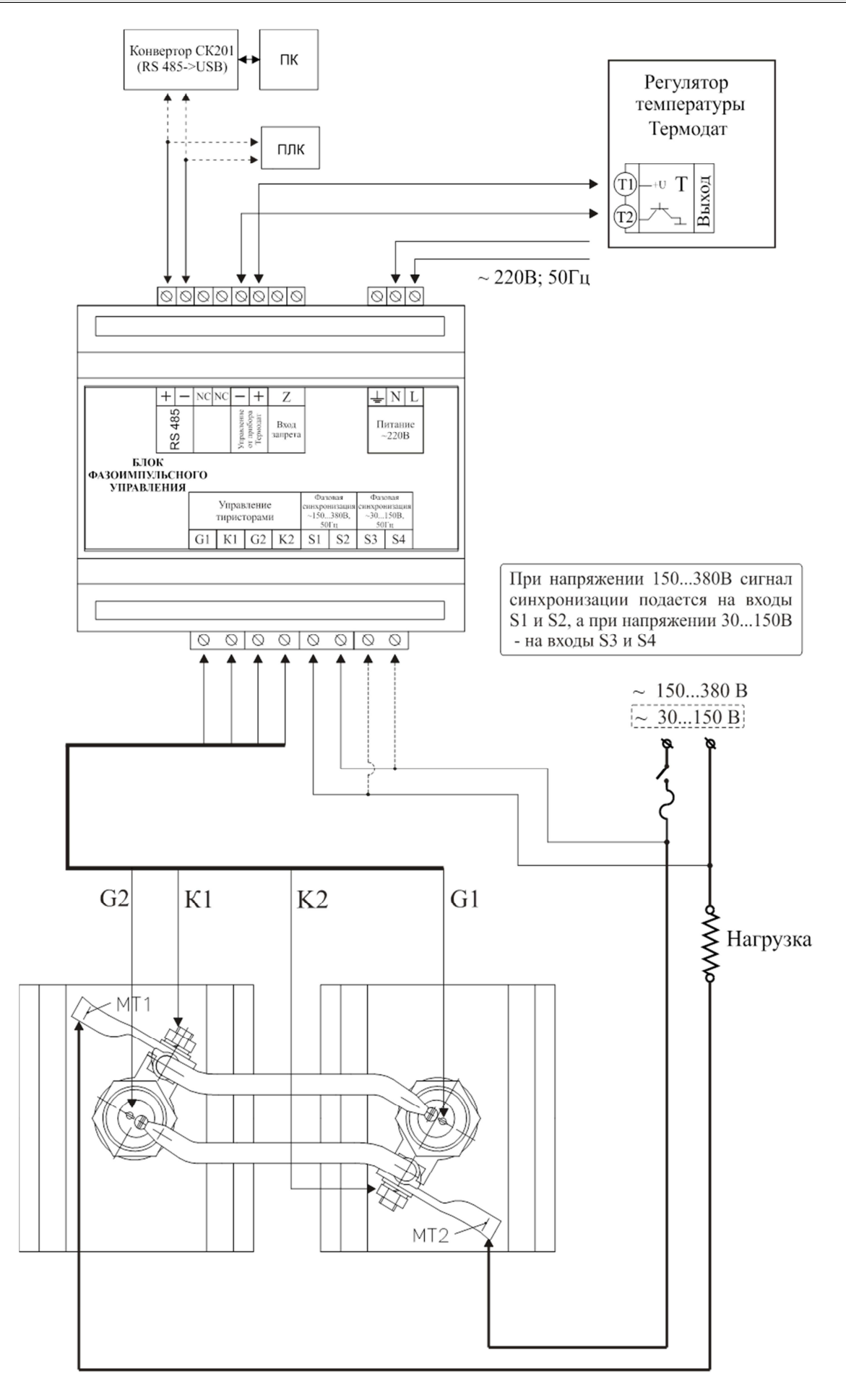